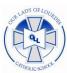

## Our Lady of Lourdes Catholic School

Our Lady of Lourdes Catholic School exists as a ministry of the Catholic Church to proclaim the Gospel message. Recognizing that each person is a unique creation of God, we endeavor to provide a strong spiritual, academic, and emotional foundation enabling students to realize their full potential."

## **Accessing LMS**

**FACTS LMS** gives you an opportunity to use the Learning Management System (LMS) to interact with a classroom environment – all via the Internet!

**FACTS LMS** is a private and secure student area that will allow students to connect with students and teachers online, including accessing class materials, uploading assignments, participating in classroom discussions, and taking quizzes.

## Here's how to access the LMS:

- 1. In Chrome, Firefox, Safari, or Internet Explorer go to <a href="mailto:lms.renweb.com">lms.renweb.com</a>
- 2. Type the school's **District Code** OLL-FL
- 3. Type the student's **Username**.
- 4. Type the student's **Password.**
- 5. Click Login.

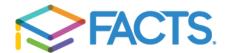